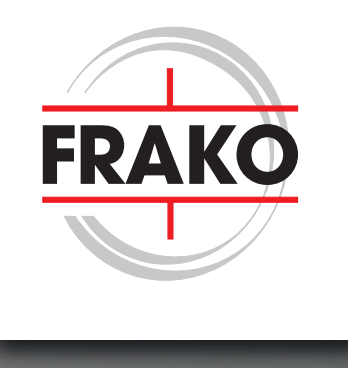

# POWER ELECTRONICS **CAPACITORS** SELECTION GUIDE POWER ELECTRONICS **CAPACITORS** SELECTION GUIDE

• UL Certified • IEC 61071 compliant • UL Certified • IEC 61071 compliant

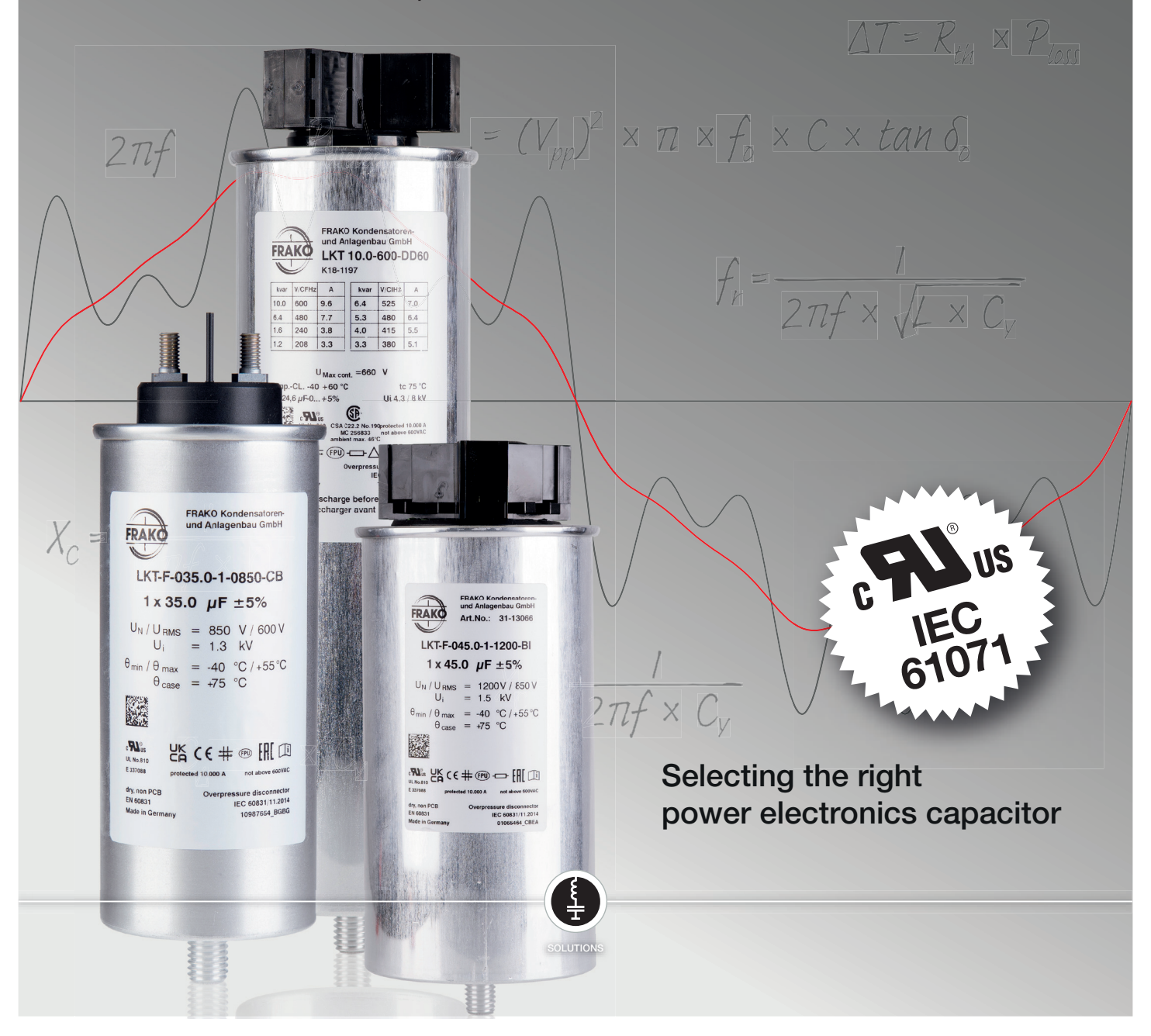

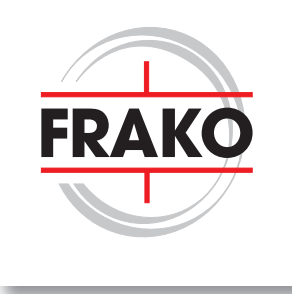

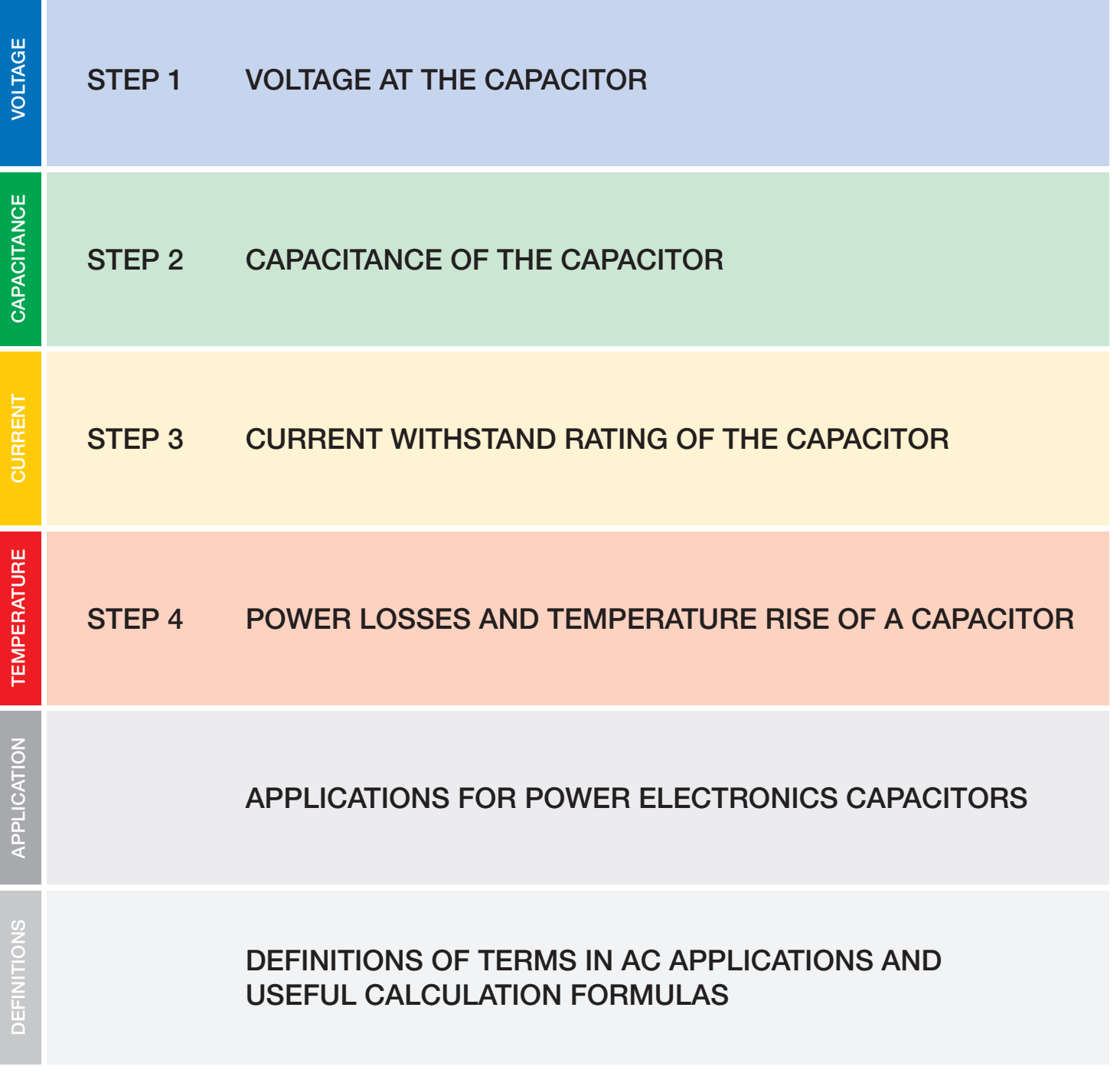

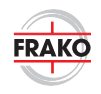

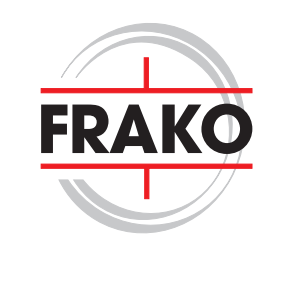

## 1. VOLTAGE AT THE CAPACITOR

## (i.e. the specified voltage withstand rating)

When selecting a power electronics capacitor for AC applications, the nominal voltage rating of the capacitor must be greater than the peak value of the AC voltage.

#### Example:

Peak voltage = 420V; capacitor nominal voltage rating  $V_N = 450$  V

Always choose the higher voltage level because of safety and lifetime.

AT PWM filter applications, the peak voltage can be higher ≥ than inverter DC bus voltage. Please consider that.

## 2. SELECTING THE CAPACITANCE OF THE CAPACITOR

The desired capacitance must be selected based on the voltage and the connection type according to the FRAKO brochure Power Electronics Capacitors with tables.

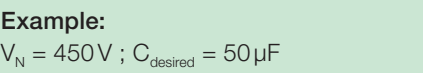

### Type List 3-phase capacitors with fast-wiring screwless terminals

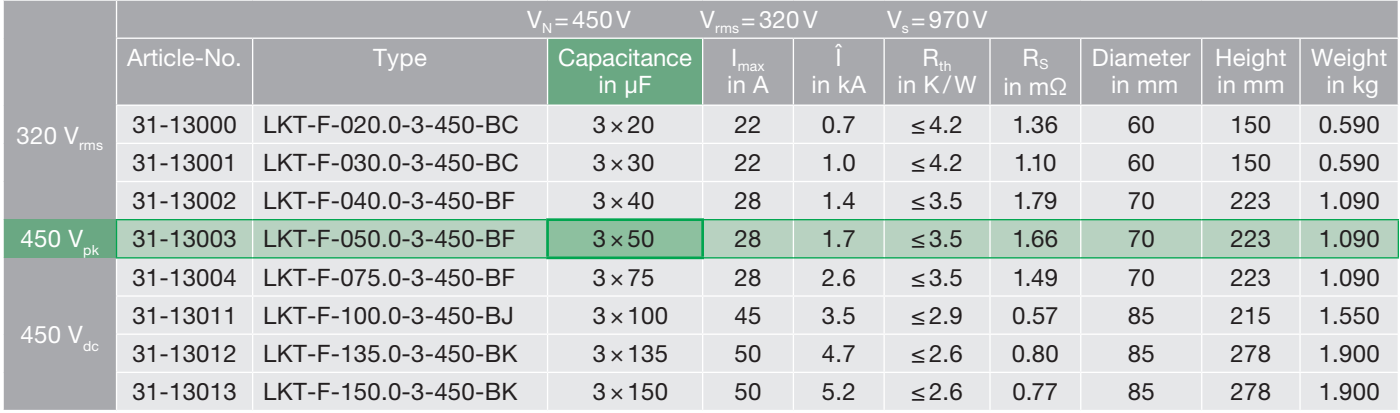

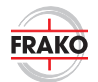

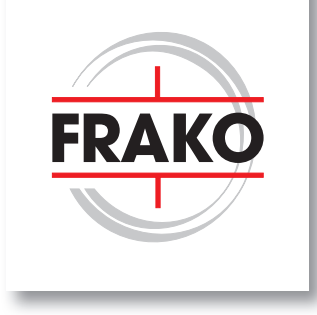

## 3. SELECTING THE CURRENT WITHSTAND RATING OF THE CAPACITOR

(taking its peak current and RMS current into consideration)

Typical calculation for an AC application – a numerical example:

Given parameters for the calculation example:

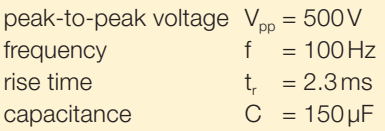

### 3.1. Calculation of rising edge slope

Here is an example of an rising edge with its given values.

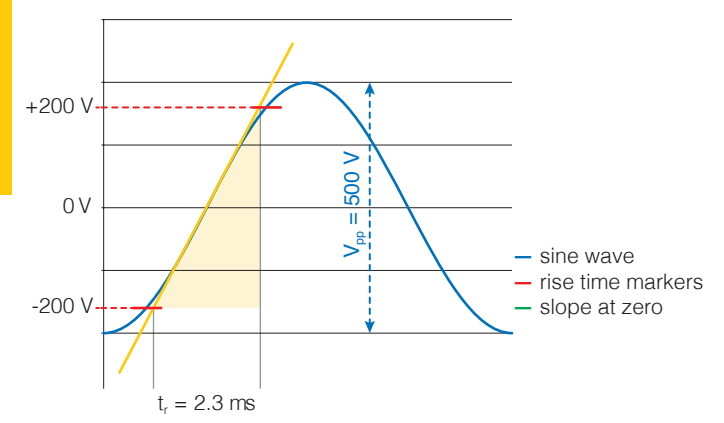

 $V_{\text{pp}}$  = peak-peak voltage

CURRENT

CURRENT

 $t_{\rm r}$  $=$  risetime of a value (typically considered as time from 10%) to 90 % of peak voltage)

### Determined values:

Here is  $t_r = 2.3 \text{ ms}$  (10% to 90% of the peak voltage)  $\Delta V = +400 V$  during the time of t

The slope can also be much larger or faster, in this case the highest rise must be considered in the calculation.

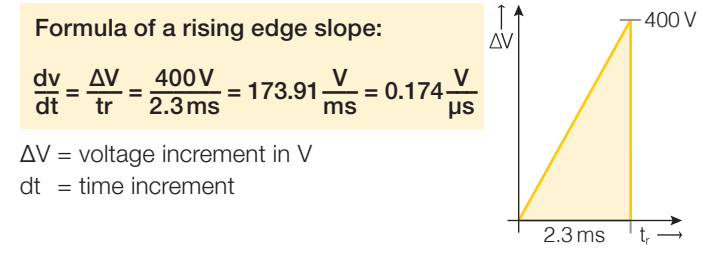

### 3.2. Calculation of the peak current

The periodically recurring peak current  $I_n$  is given by

$$
I_p = C \times \frac{dv}{dt} = 150 \,\mu\text{F} \times \frac{0.174 \,\text{V}}{\mu\text{s}} = 26.09 \,\text{A}
$$

 $C =$  capacitance in F

- $I_{p}$  = peak current in the application
- dv = voltage increment in V

 $dt = time increment$ 

### 3.3. Calculation of the Root-mean-square current

 $I<sub>RMS</sub> = I<sub>p</sub> \times \sqrt{2 \times f \times t}$ 

 $I<sub>RMS</sub>$  = Root-mean-square value ( $I<sub>RMS</sub>$ ) of the capacitor current

 $I_p$  = peak current in the application

 $f = AC$  frequency in Hz

 $t_r$  = rise time in s

 $I_{\text{RMS}} = I_p \times \sqrt{2 \times f \times t_r} = 26.09 \text{ A} \times \sqrt{2 \times 100 \times 2.3 \times 10^{-3}}$  $= 17.7 A (at *f* = 100 Hz)$ 

### Type List 3-phase capacitors with fast-wiring screwless terminals

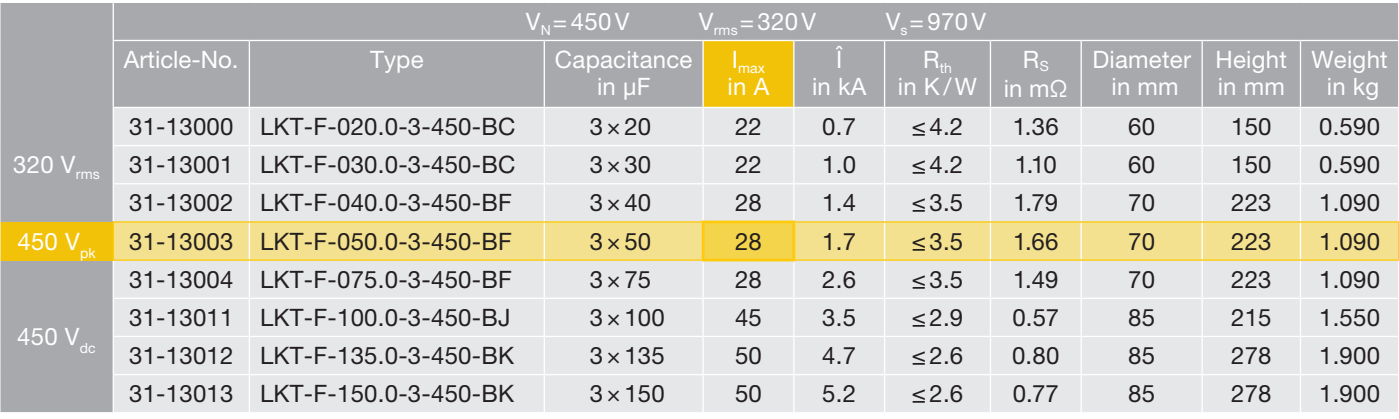

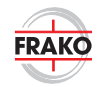

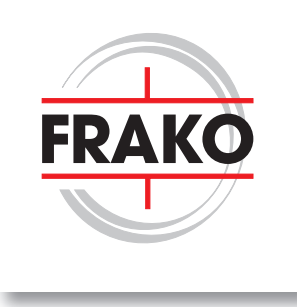

## 4. POWER LOSSES AND TEMPERATURE RISE OF A CAPACITOR

### Overall power loss:

The overall power loss  $(P_{loss})$  in a capacitor consists of the ohmic losses due to the flow of current plus the dielectric losses inside the capacitor.

#### $P_{loss} = P_{ohmic loss} + P_{dielectric loss}$

The loss factor is the tangent of a capacitor's loss angle δ and is calculated as follows:

$$
\tan \delta = \frac{P}{Q}
$$

This is the ratio of the (notional) equivalent resistance in series with the capacitor to its capacitive reactance for a given AC voltage and frequency.

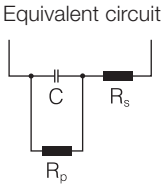

The tangent of a capacitor's loss angle (tan δ) is thus given by:

$$
\tan \delta = \tan \delta_0 + 2\pi \times f_0 \times C \times R_s + \frac{1}{2\pi \times f_0 \times C \times R_p}
$$

applications and can be neglected.

- $f_0$  = frequency of the AC component in the application
- $C =$  capacitance of the capacitor
- $R<sub>s</sub>$  = effective ohmic resistance of the conductors and metallic coating in the capacitor (value stated on the data sheet)
- tan  $\delta_0$  = loss factor of the coiled dielectric film used (e.g. tan  $\delta_0$  at Polypropylene =  $2 \times 10^{-4}$ )
- $R_{\rm p}$  = resistance in parallel Represents the insulation resis tance of the dielectric with respect to the residual cur rent (This value is very small and can therefore be neg lected)

### Equivalent Series Resistance (ESR)

The equivalent series resistance (ESR) indicates the effective ohmic resistance which exists between the terminals of the capacitor. All ohmic components are combined (lead wires, contact resistances and the electrodes). ESR values are not mentioned in the respective data sheets of the individual series. Values for specific capacitances can be calculated using the following formula:

$$
ESR = \frac{\tan \delta}{2 \times \pi \times f \times C}
$$

ESR = Equivalent Series Resistance

tan  $δ =$  dissipation factor

 $f =$  frequency of the AC voltage component in the application  $C =$  nominal capacitance of the capacitor

It is important to note that the ESR is frequency dependent and this can only be calculated for given sizes.  $R_s$  is the effective ohmic resistance of the conductors and metallic coating in the capacitor. It is better to use the R<sub>s</sub> with the formulas below, because it is not frequency dependent. But for the sake of completeness ESR is mentioned here.

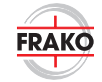

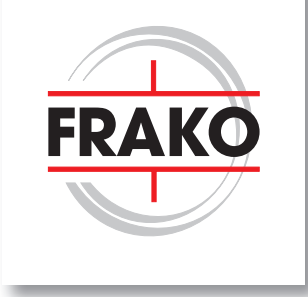

## 4. POWER LOSSES AND TEMPERATURES IN THE CAPACITOR

### 4.1. Calculation of the total losses of a capacitor

 $P_{\text{loss}} = P_{\text{ohmic losses}} + P_{\text{dielectric losses}}$ 

Calculation of the ohmic losses:

 $P_{\text{ohmic losses}} = (I_{\text{RMS}})^2 \times R_s$ 

In this example:

 $P_{\text{ohmic losses}} = (I_{\text{RMS}})^2 \times R_s = (17.7 \text{ A})^2 \times 0.77 \text{ m}\Omega = 241 \text{ mW}$ 

#### where

 $P_{\text{ohmic losses}} = \text{ohmic losses}$  in the capacitor

 $I<sub>max</sub>$  = root-mean-square current in the capacitor

 $R_s$  = effective ohmic resistance of the conductors and metallic coating in the capacitor (value stated on the data sheet)

### 4.2. Calculation of the dielectric losses  $P_{\text{dielectric losses}} = (V_{\text{op}})^2 \times \pi \times f_0 \times C_N \times \tan \delta_0$

 $= 2.36 W$ 

**TEMPERATURE** TEMPERATURE

In this example:  $P_{\text{dielectric losses}} = (V_{\text{pp}})^2 \times \pi \times f_0 \times C_N \times \tan \delta_0$  $= (500 \text{ V})^2 \times 3.141 \times 100 \text{ Hz} \times 150 \text{ µF} \times 2 \times 10^{-4}$ 

where

 $P_{\text{dielectric losses}} =$  dielectric losses of a capacitor  $V_{\text{op}}$  = peak-to-peak voltage in V between the highest and lowest points of the sine wave  $f_0$  = AC frequency  $C_{N}$  = capacitance of the capacitor tan  $\delta_0$  = loss factor (data sheet);

for polypropylene tan  $\delta_0 = 2 \times 10^{-4}$ 

### 4.3. Calculation of the total power losses

Total power losses:

 $P_{loss} = P_{ohmic losses} + P_{dielectric losses}$ 

#### In this example:

 $P_{loss} = P_{ohmic losses} + P_{dielectric losses} = 0.241 W + 2.36 W = 2.601 W$ 

#### 4.4. Calculation of the increase in temperature

Increase in temperature (ΔT) over ambient temperature (selfheating)

 $\Delta T = R_{th} \times P_{loss}$ 

ΔT = temperature increase in kelvin

 $R_{th}$  = thermal resistance (on capacitor data sheet)

 $P_{loss}$  = total power loss in the capacitor

#### In this example:

$$
\Delta T = R_{\text{th}} \times P_{\text{loss}} = 2.6 \frac{\text{K}}{\text{W}} \times 2.601 \text{W} = 6.76 \text{K}
$$

In the case of the AC application in this example, the hottest spot temperature of the capacitor would thus increase by 6.76 Kelvin above ambient temperature.

# APPLICATIONS FOR POWER ELECTRONICS **CAPACITORS**

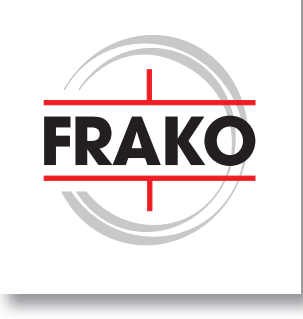

## TYPICAL APPLICATIONS FOR POWER ELECTRONICS CAPACITORS IN FREQUENCY CONVERTERS

A typical use of a capacitor is, for example, a filter for drive technology. The structure of such a drive is shown below. At the end of the converter the filtering of the output signal for the motor takes place. This is exactly where power electronics capacitors from FRAKO are used.

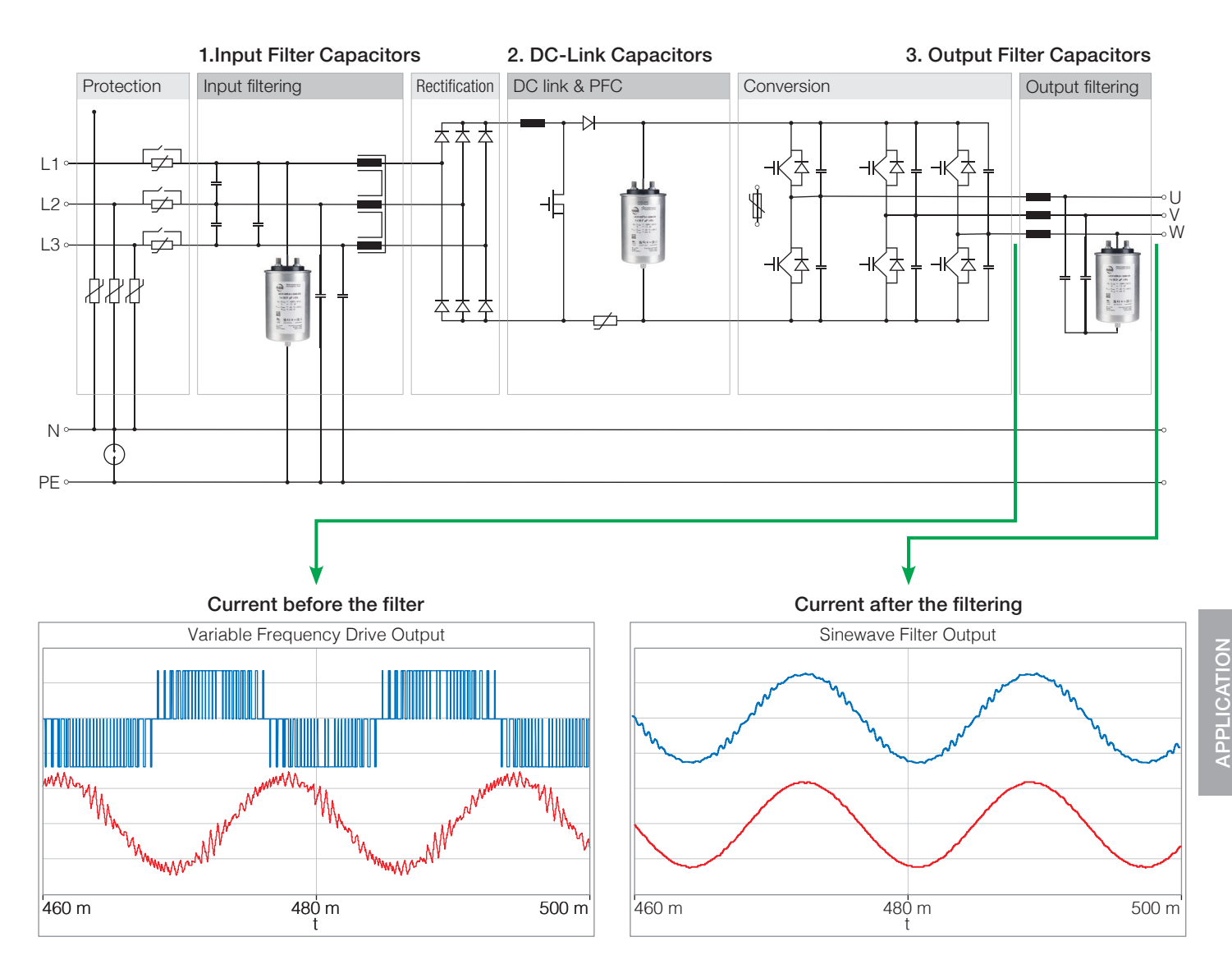

At the output of an inverter the current is not sinusoidal (left). By using a filter capacitor the current is sinusoidal again (right).

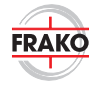

# APPLICATIONS FOR POWER ELECTRONICS **CAPACITORS**

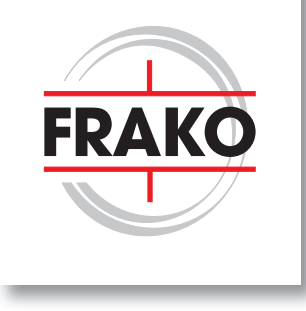

# APPLICATION OF A SINE WAVE FILTER

### Analysis by a simulation

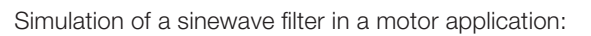

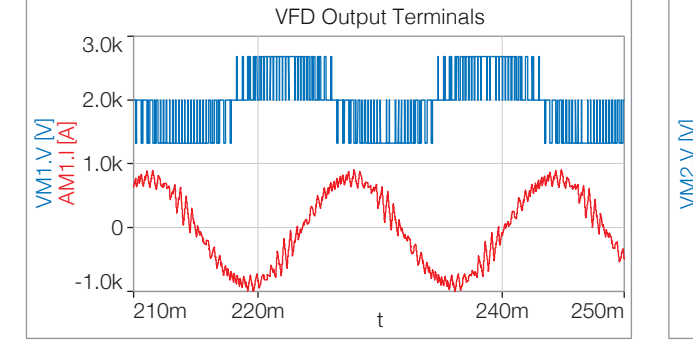

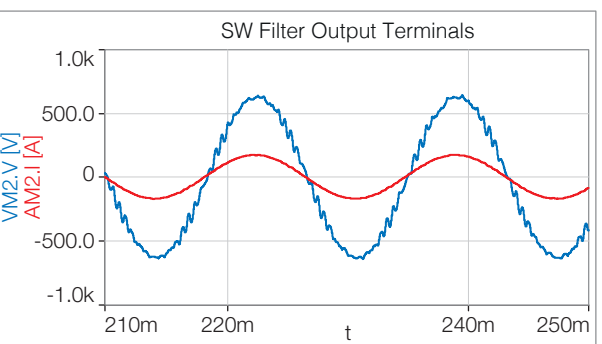

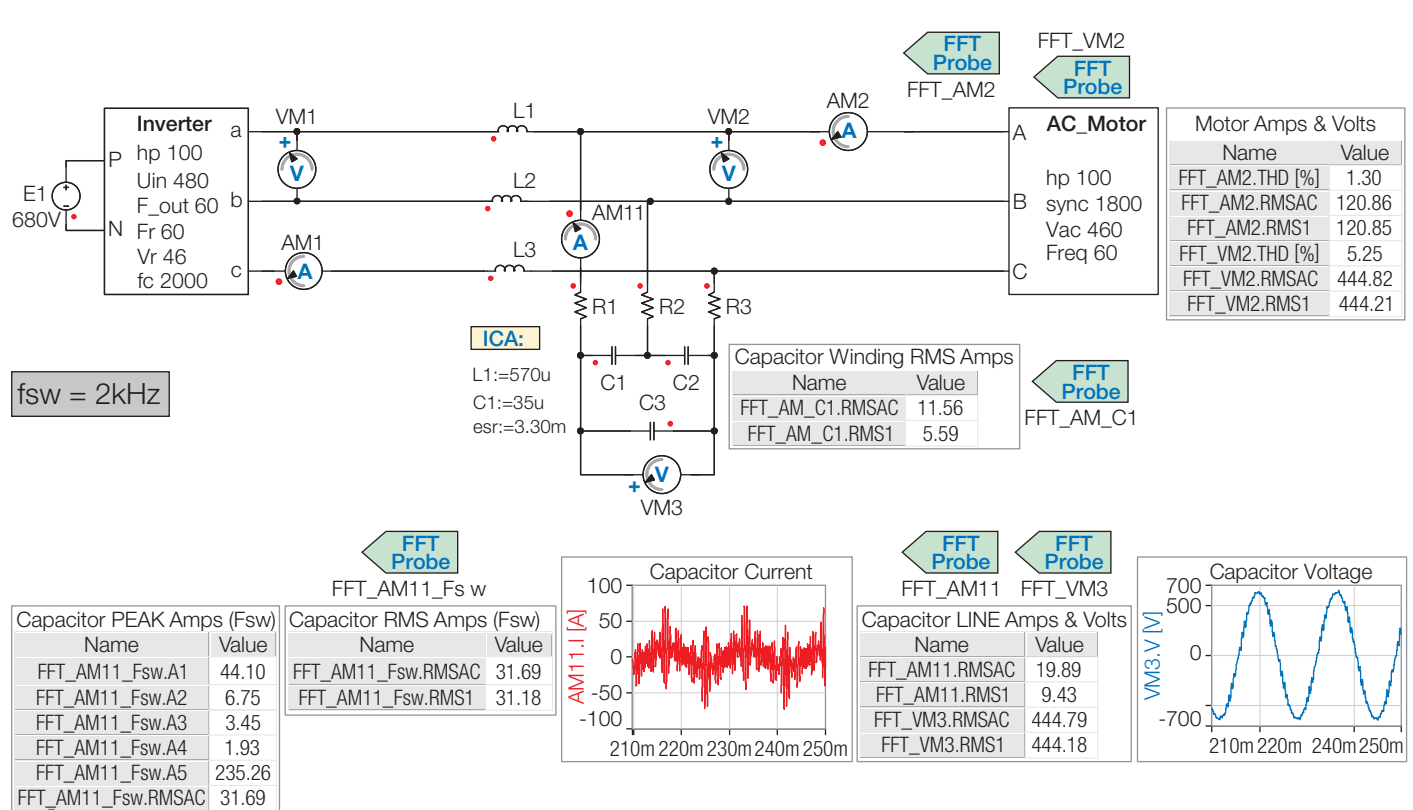

The waveforms show in blue the voltage of the sinewave filter application. The waveforms in red show the current.

### Before filtering:

The waveform on the left side above shows the output voltage and output current of an inverter. The current is not sinusoidal and not suitable for feeding a motor.

### During the filtering:

The two waveforms above show in red the filter current and the voltage of the sinewave filter at the capacitor.

### After the filtering:

The waveform on the right side shows the voltage and current after the sinewave filter (voltage and current for the motor). Now the current is sinusoidal and suitable to drive a motor.

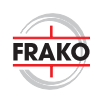

# DEFINITIONS OF TERMS IN AC APPLICATIONS

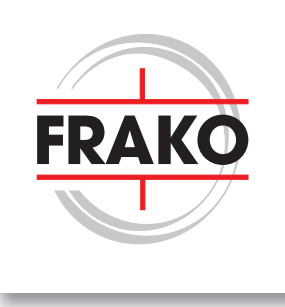

## SINE WAVE PARAMETERS

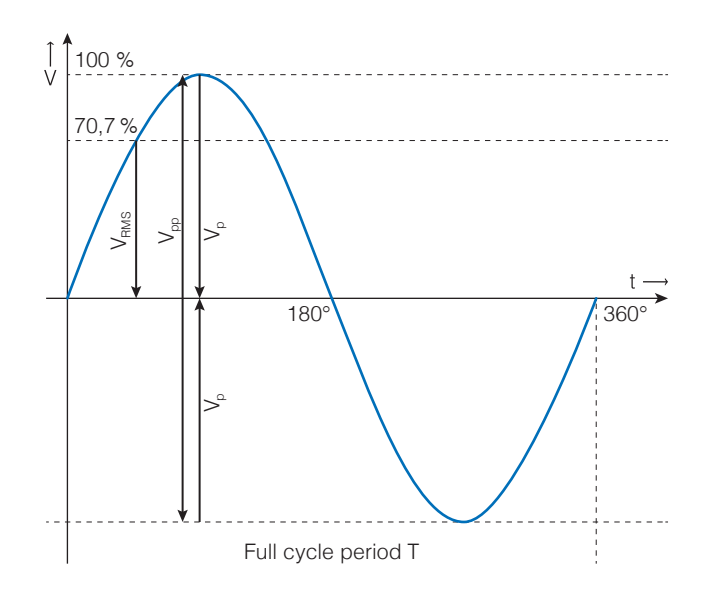

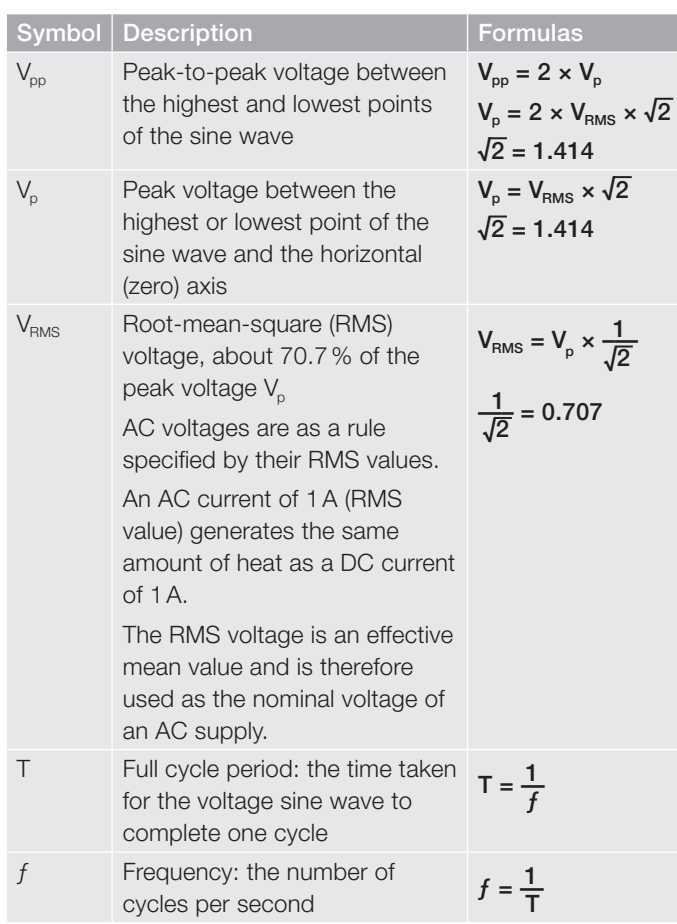

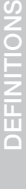

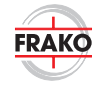

# DEFINITIONS OF TERMS IN AC APPLICATIONS

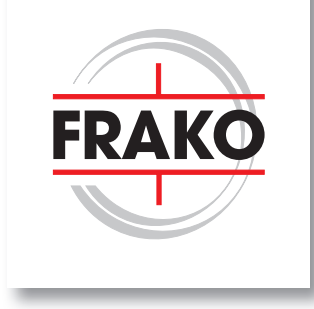

# USEFUL CALCULATION FORMULAS FOR POWER ELECTRONICS CAPACITORS

Capacitance  $[C] = \mu F$  $C = \frac{Q_c \text{[kvar]} \times 1000}{Q_c \times 1000}$  $(V_{\text{phase voltage}})^2 \times 2\pi f$ 

**Relationship**  $[CA] - [C_{\vee}] = F$ 

 $C_{\text{A}} = 3 \times C_{\text{Y}}$   $C_{\text{Y}} = \frac{1}{3} \times C_{\text{A}}$ 3

**Reactive power**  $[Q<sub>c</sub>]$  = kvar  $Q_{\rm C}$  [kvar] =  $\frac{211 \times 1000}{1000}$  $2\pi f \times C \times (V_{\textrm{phase voltage}})^2$ 1000

**Current**  $[I] = A$  $I = \frac{Q_c \text{[kvar]} \times 1000}{V}$  $\mathsf{V}_{\mathsf{phase\ voltage}} \!\times\! \overline{\mathcal{J}}3$ 

Capacitive reactance  $[X_{\cap}] = \Omega$ 

$$
X_{\rm C} = \frac{1}{2\pi f \times C_{\rm Y}}
$$

**Resonant frequency**  $[f_r] = Hz$ 

$$
f_r = \frac{1}{2\pi f \times \sqrt{\text{L} \times \text{C}_\gamma}}
$$

**Peak current**  $[I_p] = A$ 

$$
I_p = C \times \frac{dv}{dt}
$$

Total power loss  $[P_{\text{loss}}] = W$ 

 $P_{\text{loss}} = P_{\text{ohmic losses}} + P_{\text{dielectric losses}}$ 

Ohmic losses in AC applications  $[P_{ohmic losses}] = W$ 

 $P_{\text{ohmic losses}} = (I_{\text{RMS}})^2 \times R_s$ 

Dielectric losses in AC applications  $[P_{\text{dieelectric losses}}] = W$ 

$$
P_{\text{dielectric losses}} = (V_{\text{pp}})^2 \times \pi \times f_0 \times C \times \tan \delta_0
$$

Temperature increase (ΔT) above ambient temperature  $[\Delta T] = K$ 

$$
\Delta T = R_{\text{th}} \times P_{\text{loss}}
$$

DEFINITIONS

# POWER ELECTRONICS CAPACITORS SELECTION GUIDE

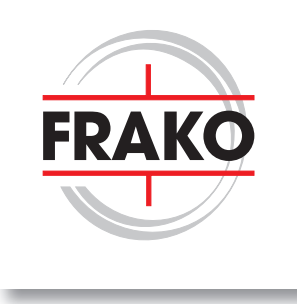

Ideal for filter applications

## NOTES

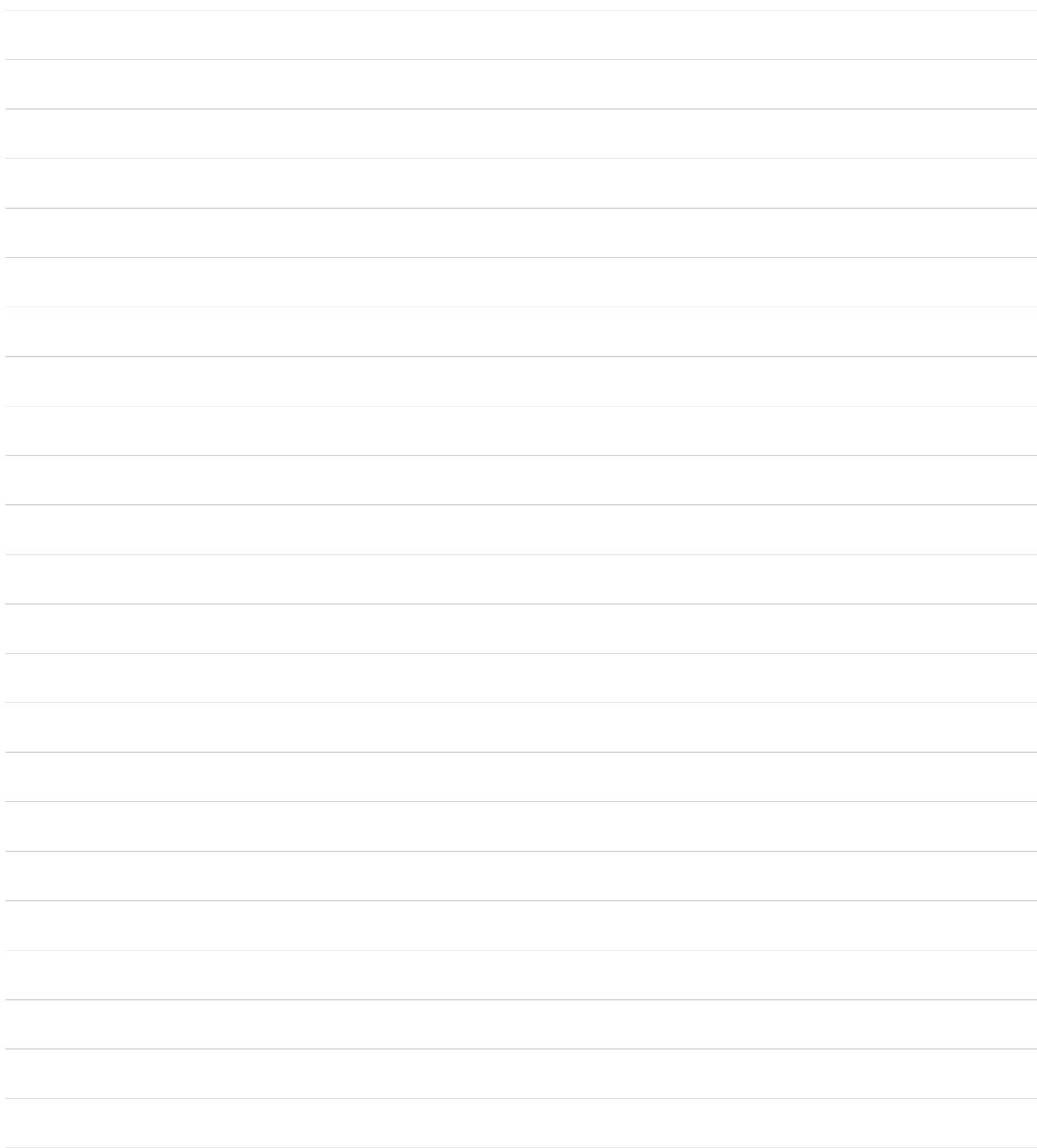

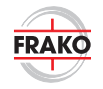

# POWER ELECTRONICS CAPACITORS SELECTION GUIDE

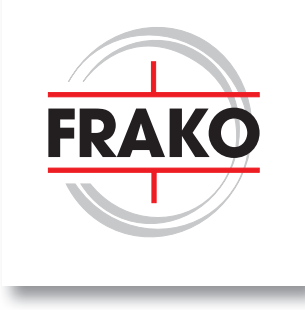

Ideal for filter applications

# KEY TO SYMBOLS

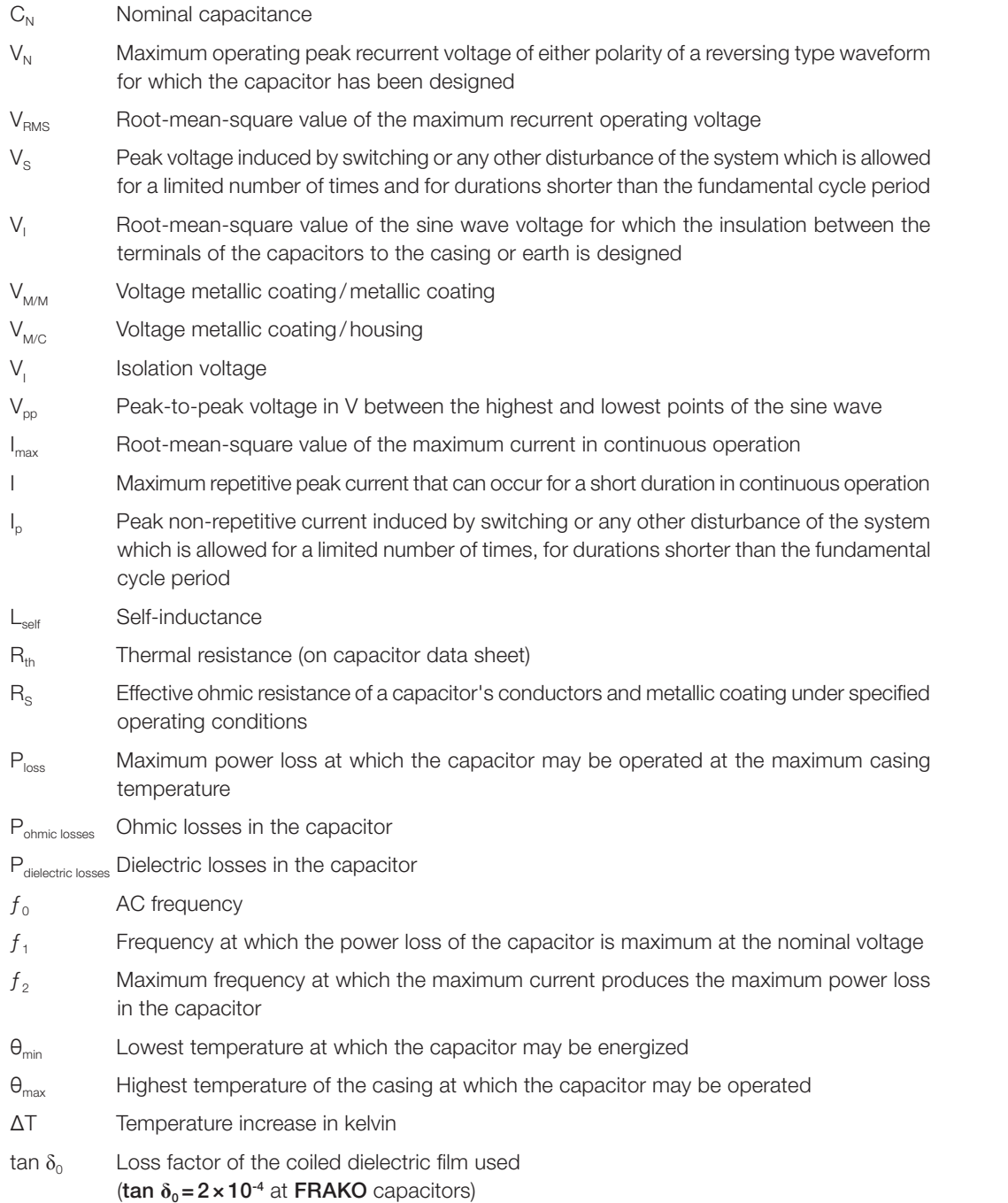

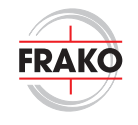